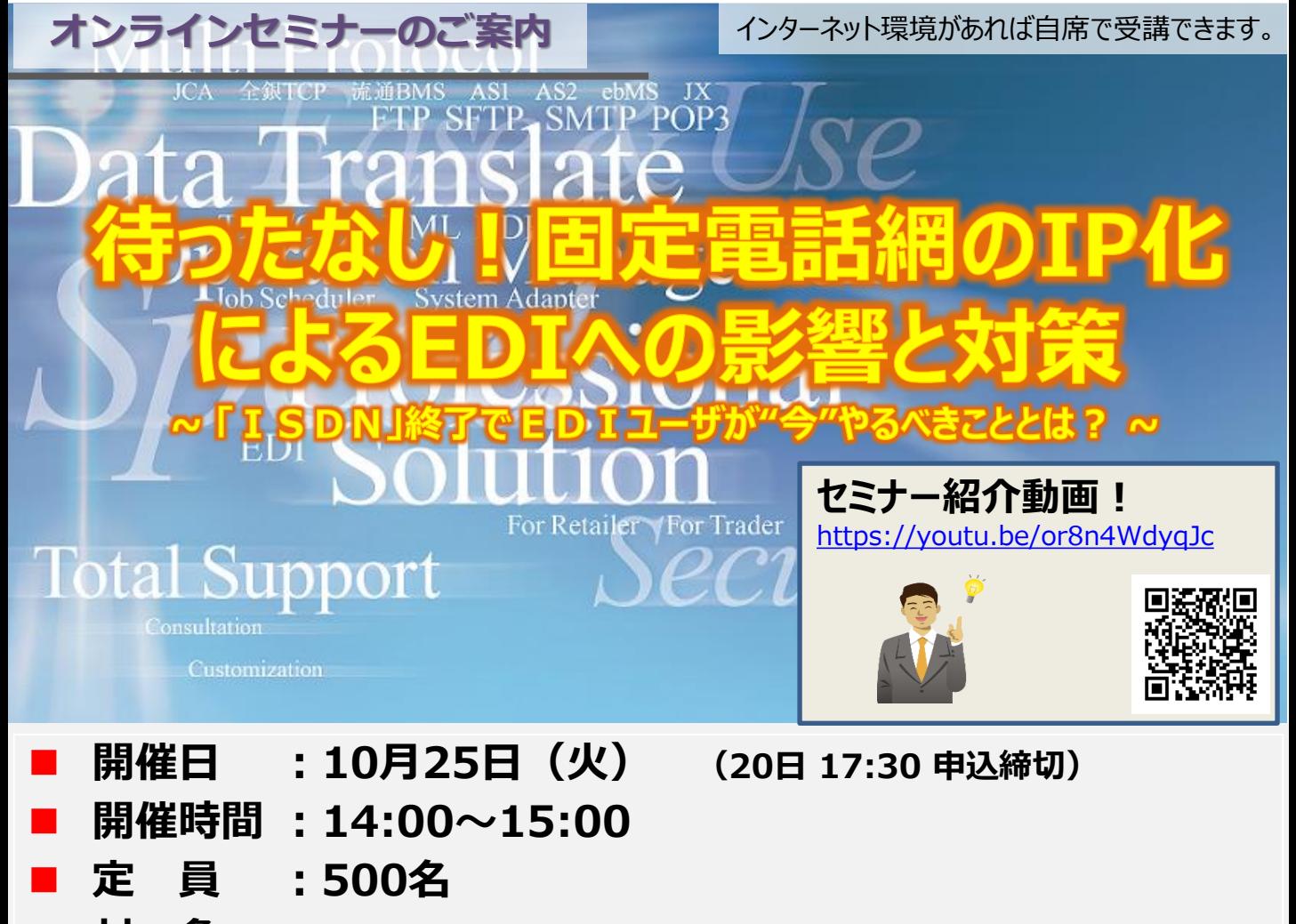

◼ **対 象 :EDIをお使いの企業の経営者、企画部門、 調達部門、システム部門の皆さま**

近年、企業を取り巻く環境は大きく変化しています。

企業間におけるEDI(電子データ交換)においても、2024年1月のINSネット ディジタル通信モード(ISDN)終了が発表されており、ISDN回線を利用したEDI システムからインターネットを利用したEDIシステムへの移行・切替が急務となっております。 ISDN回線の終了までの残りの期間が短くなってきており、各企業様におかれましても、 大きな課題となってきております。

本セミナーでは、「ISDN回線終了によるEDIへの影響」、「インターネットEDIへの 対応手法についての解説」、「各業界におけるインターネットEDIへの対応動向」について 分かりやすくご説明、合わせてキヤノンの対応ソリューションについてご紹介いたします。

## **≪講師紹介≫**

キヤノンITソリューションズ株式会社 EDIソリューション営業本部 東日本営業部 営業第一課 課長 浅見 正 氏

キヤノンマーケティングジャパン株式会社 エリアITS事業推進本部 ITSビジネス推進部 山田 智明

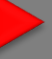

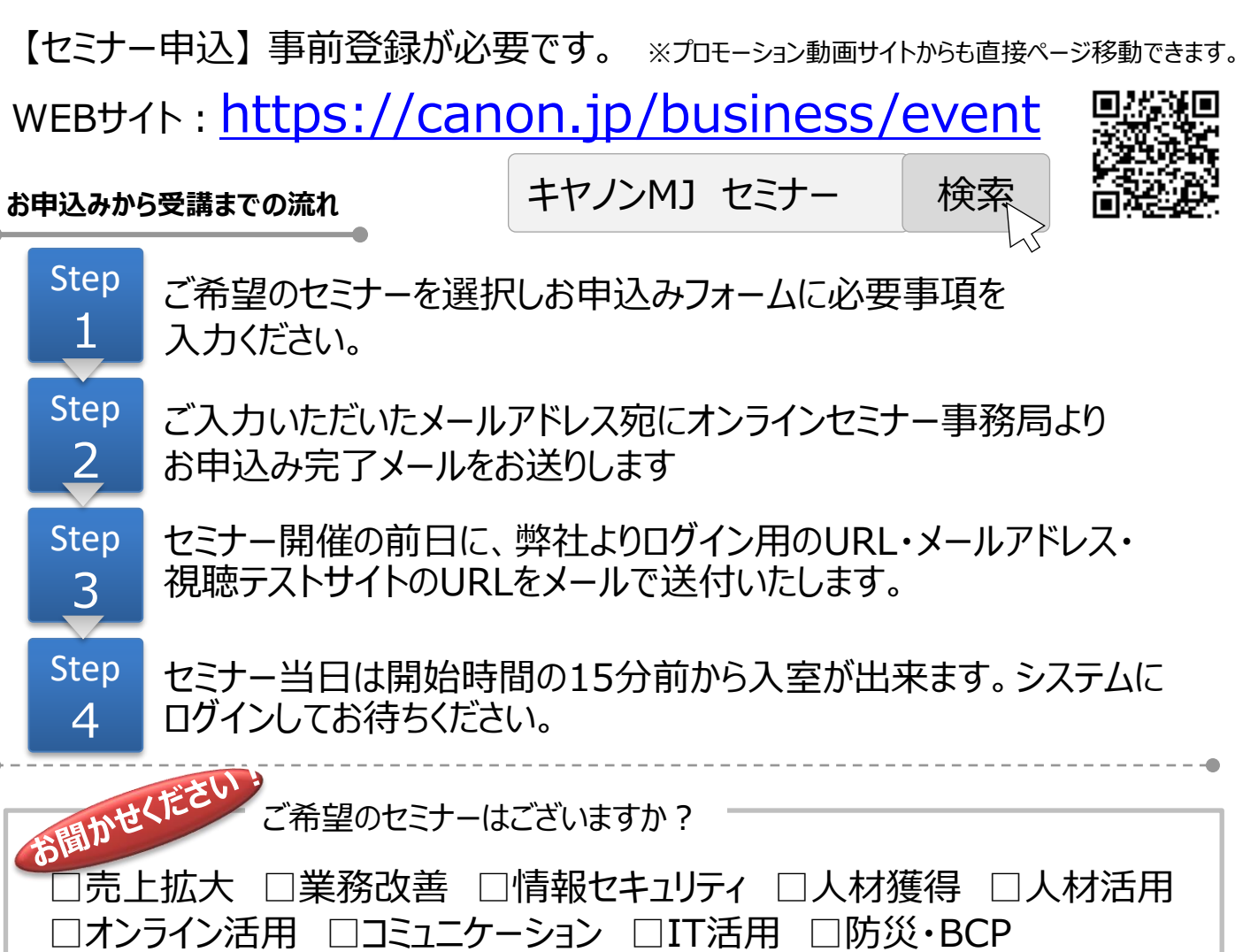

≪お客さまの個人情報の取り扱いについて≫

キヤノンマーケティングジャパン株式会社は、オンラインセミナー参加申込にて、お客さまのご意思によりご提供頂いた個人情報をセミ ナーの運営及び関連商品・サービス等に関する情報の提供と営業活動の目的にて使用致します。個人情報のご記入を頂けない場 合には、セミナーへのご参加や各種情報提供等が出来ないことがございますので、あらかじめご了承ください。弊社はお客さまからお預 かりした個人情報を適切な安全対策のもと管理し、漏えい等の防止に努めます。また、以下の場合を除き、お客さまの同意なく、第 三者への個人情報の開示・提供を致しません。

□危機管理 □ワークライフバランス □コンプライアンス □メンタルヘルス

・法令に基づく場合

・上記利用目的の範囲内で利用する為に、ご提供頂いた個人情報の全ての項目について、本セミナーをお客様にご紹介された 紹介元企業に、書面もしくは電子媒体で提供する場合

・上記利用目的の範囲内で利用する為に、ご提供頂いた個人情報の全ての項目について、弊社のグループ会社および弊社の ビジネスパートナーに書面もしくは電子媒体で提供する場合

ご提供頂いた個人情報の管理者は、キヤノンマーケティングジャパン株式会社 ビジネスパートナー事業推進部 ビジネスパートナー 事業推進第二課 課長です。

お客さまご自身の個人情報の開示・訂正・削除を希望される場合には、下記宛にご連絡下さい。 【お問い合わせ先】

キヤノンマーケティングジャパン株式会社 ビジネスパートナー事業推進部 オンラインセミナー事務局 TEL 03-6719-9883

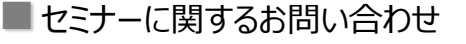

キヤノンマーケティングジャパン株式会社 オンラインセミナー事務局 TEL 03-6719-9883

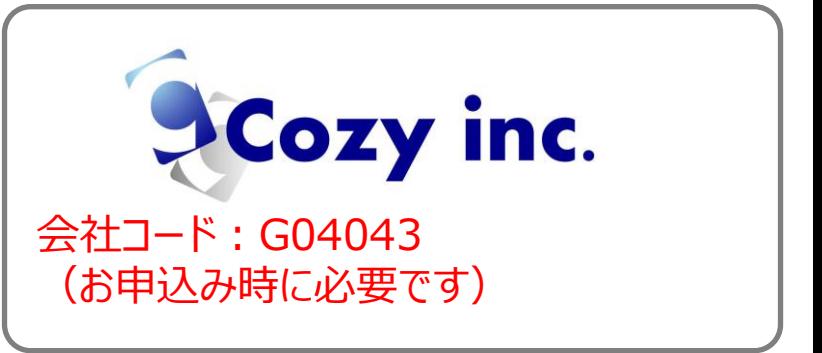